### **Rilevazione degli alunni in situazione di handicap inseriti nelle scuole paritarie a.s. 2000/2001**

# **DENOMINAZIONE DELLA SCUOLA PARITARIA**

**Usare una scheda per ogni grado e tipo di scuola**

### **città, indirizzo, telefono, e.mail**

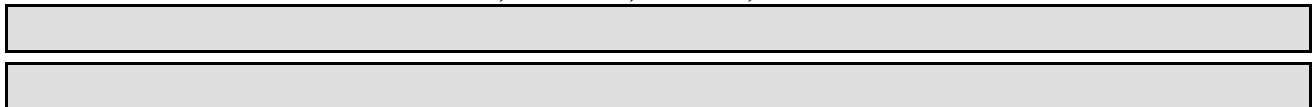

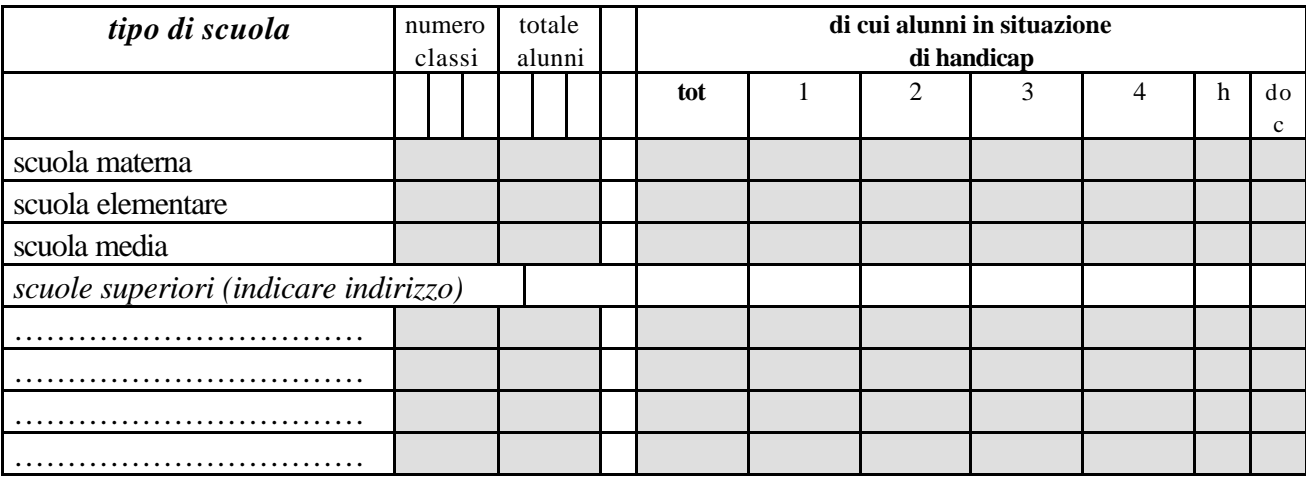

#### **Note di compilazione:**

- usare una scheda per ogni grado e tipo di scuola
- indicare il numero delle classi e il totale degli alunni
- **tot**: il totale dei disabili iscritti e frequentanti
- 1: indicare quanti del totale sono minorati sensoriali (udito/vista)
- 2: indicare quanti del totale presentano handicap prevalentemente fisici
- 3: indicare quanti del totale presentano handicap prevalentemente psichici
- 4: indicare quanti del totale presentano pluri handicap
- h/doc\*: indicare il numero di ore settimanali e di insegnanti di sostegno eventualmente utilizzati nell'a.s. 2000/01

## **descrivere eventuali finanziamenti già ottenuti nell'a.s. 2000/01 dalla regione o dall'ente locale per l'integrazione degli alunni con handicap**

## **annotazioni particolari utili per conoscere la situazione specifica della scuola in relazione all'integrazione degli alunni in situazione di handicap**

DATA FIRMA DEL GESTORE